## **Module 1 Contents**

#### Chapter 1: Introduction to Photoshop

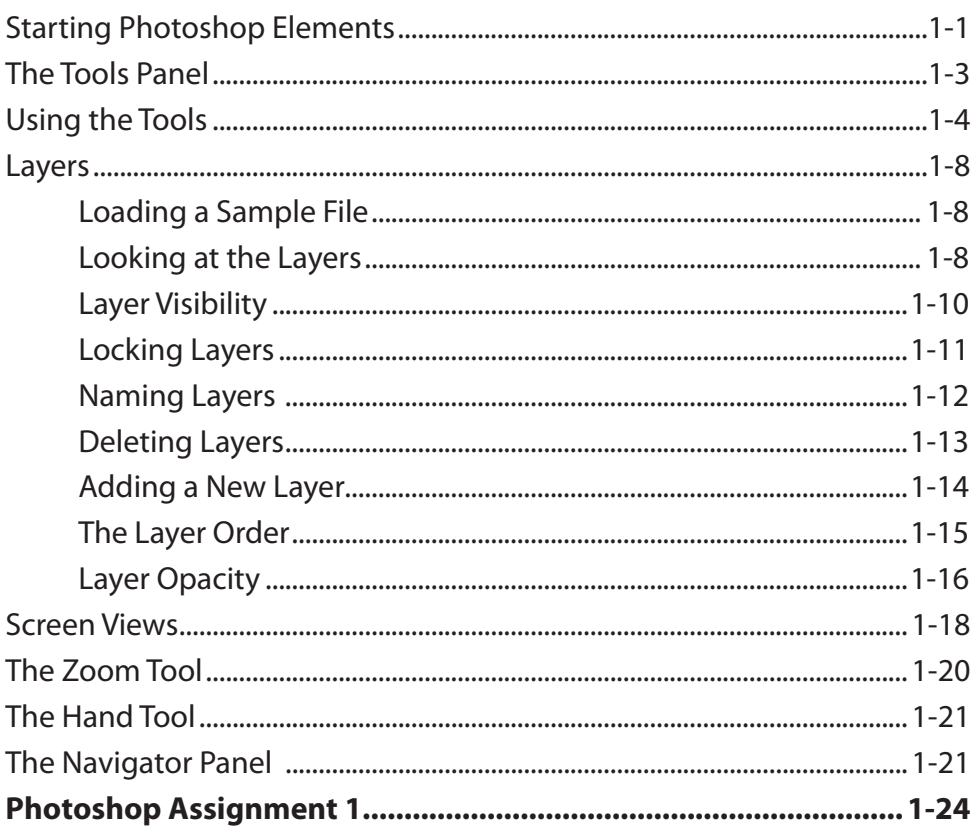

#### <span id="page-0-0"></span>**Chapter 2: Selecting Parts of Images**

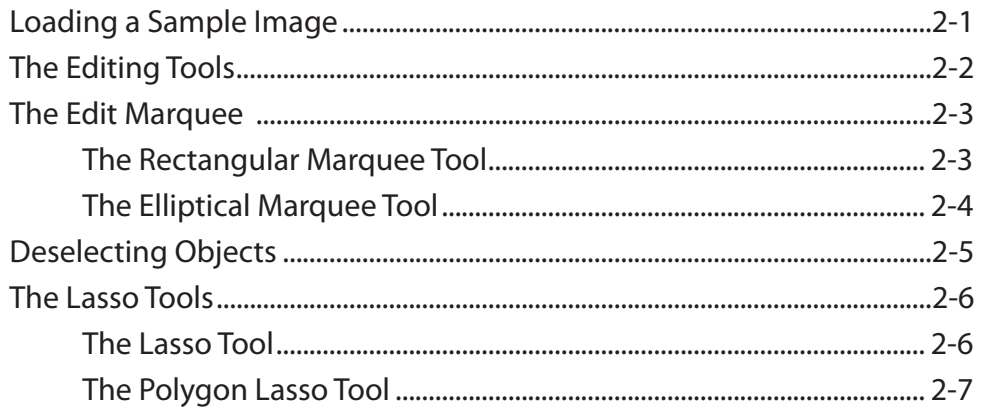

<span id="page-1-0"></span>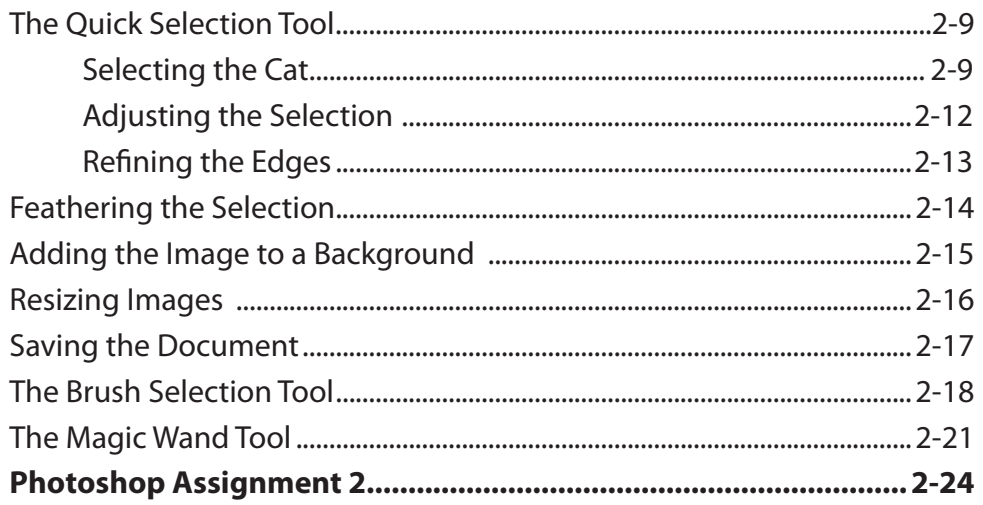

## Chapter 3: Modifying Images

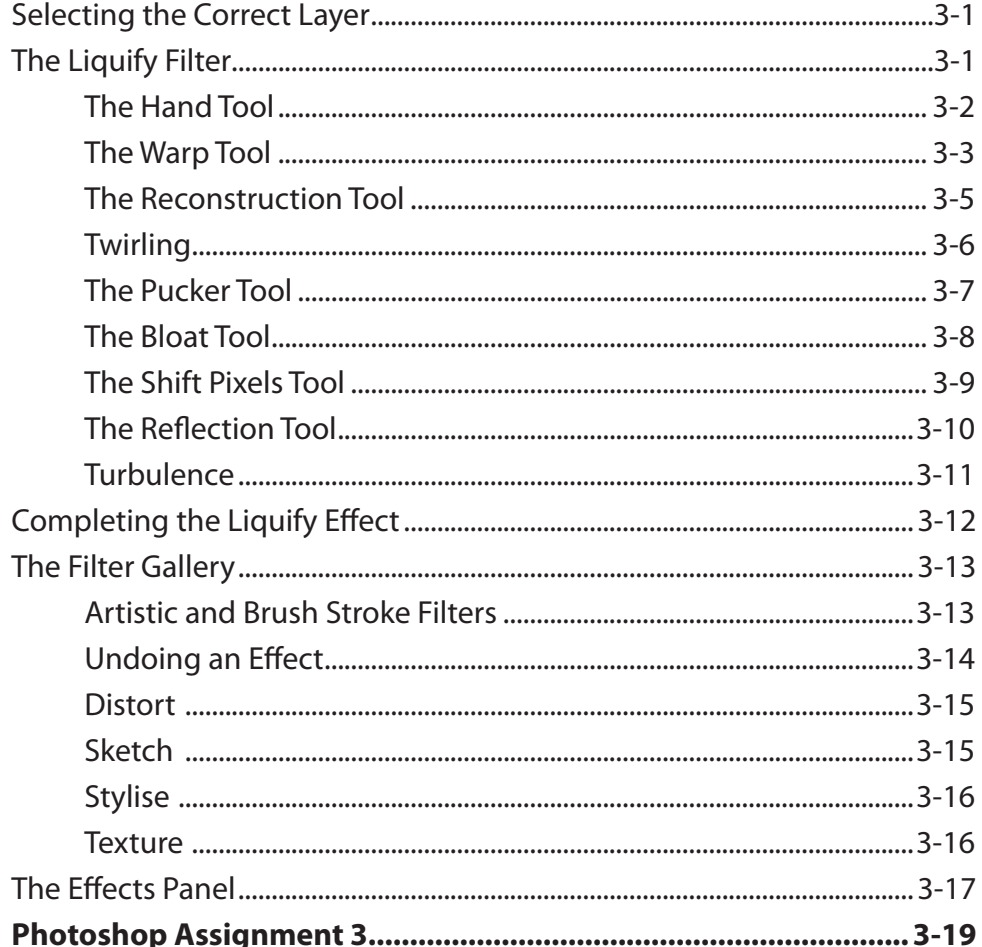

## <span id="page-2-0"></span>**Chapter 4: The Drawing Tools**

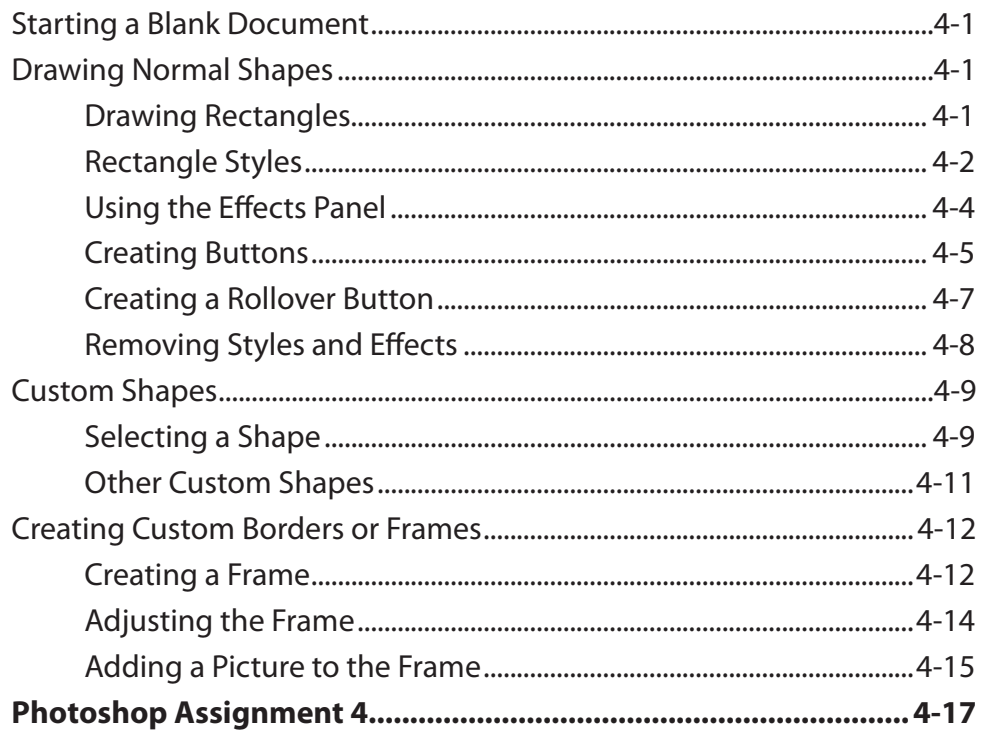

## **Chapter 5: Combining Shapes**

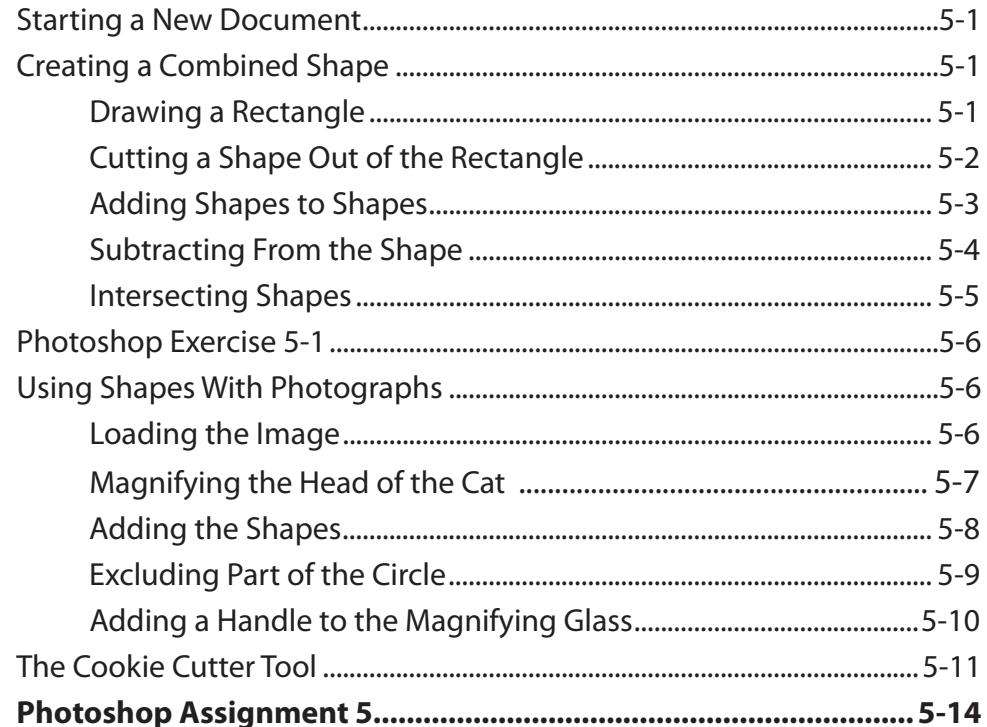

### <span id="page-3-0"></span>Chapter 6: Adding Text to Designs

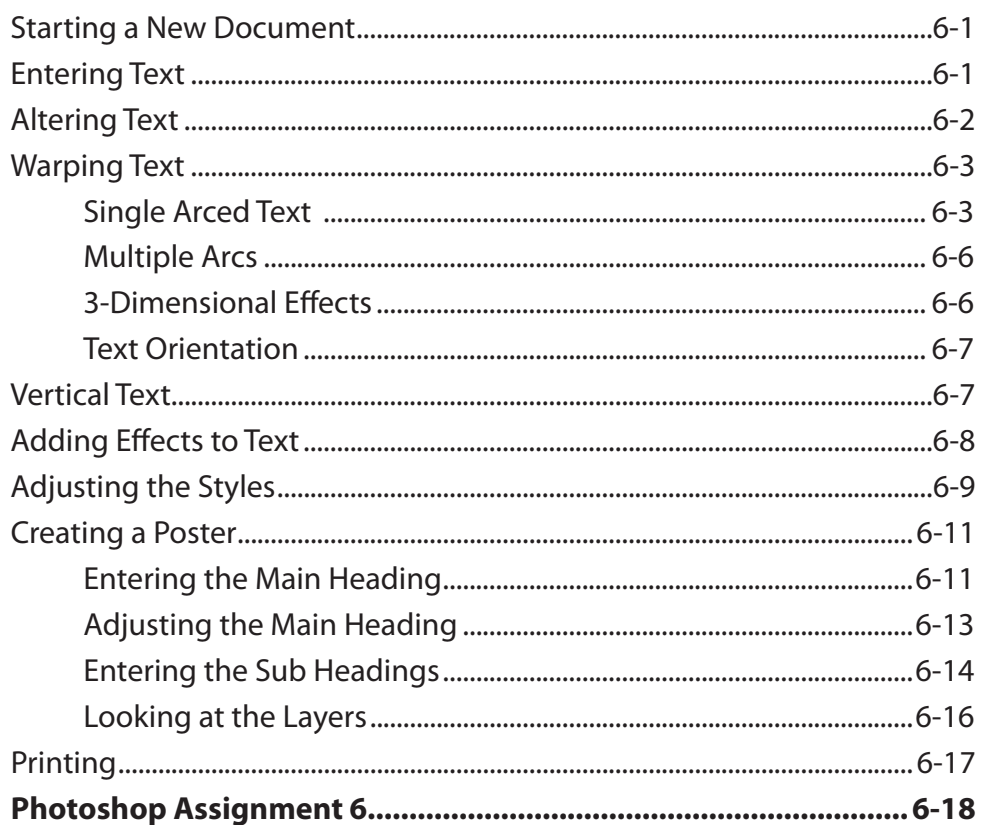

### Chapter 7: Adjusting the Look of Images

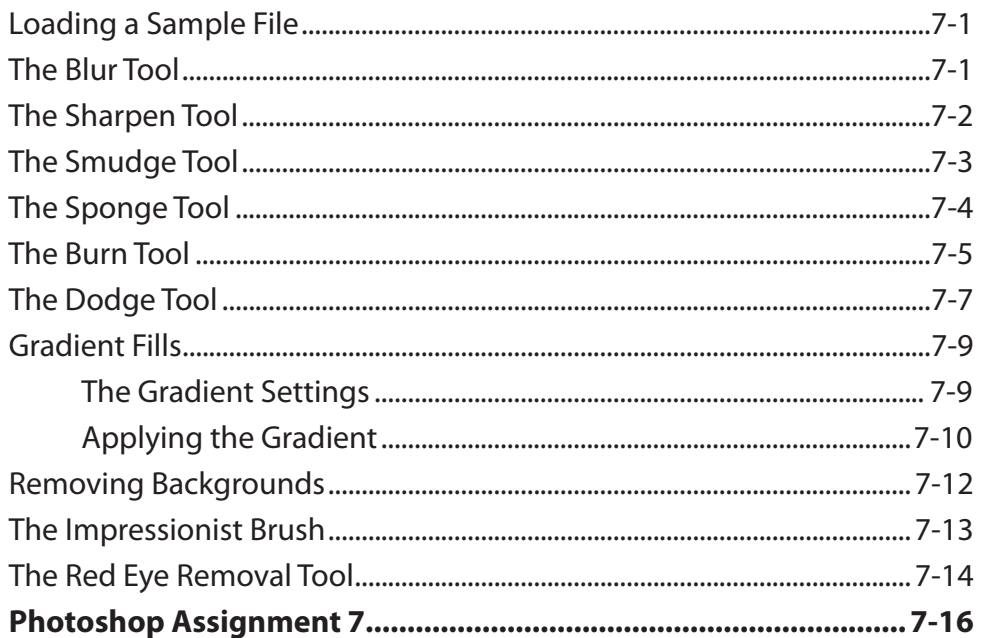

## <span id="page-4-0"></span>**Chapter 8: Combining Photographs**

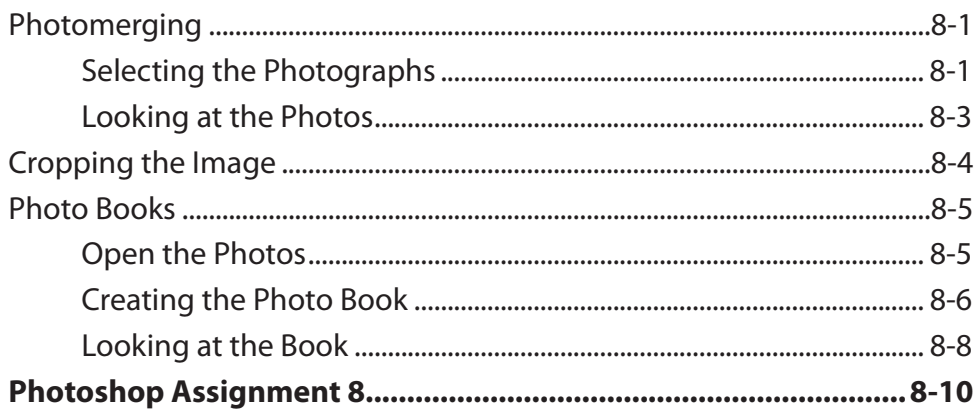

## **Chapter 9: Creating Masks**

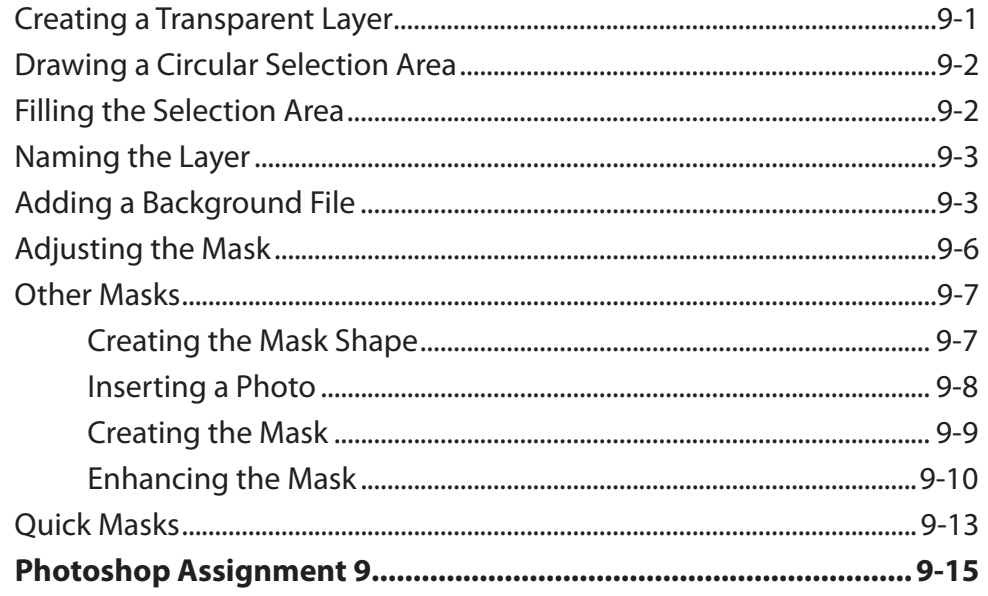

### <span id="page-5-0"></span>**Chapter 10: Smart Brushes**

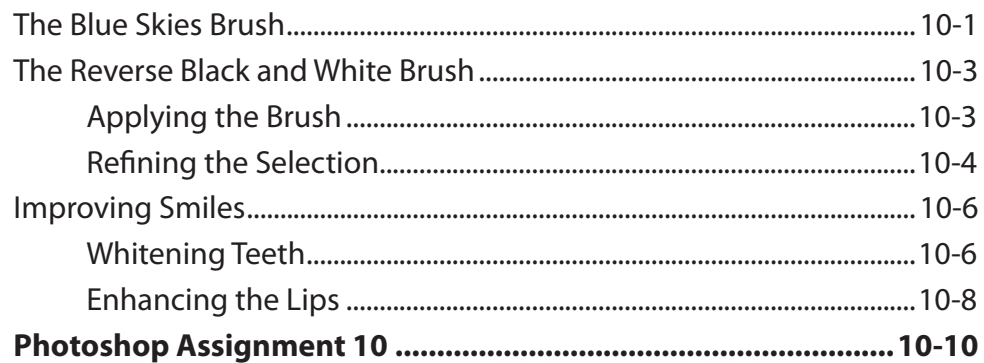

### **Chapter 11: Saving Files**

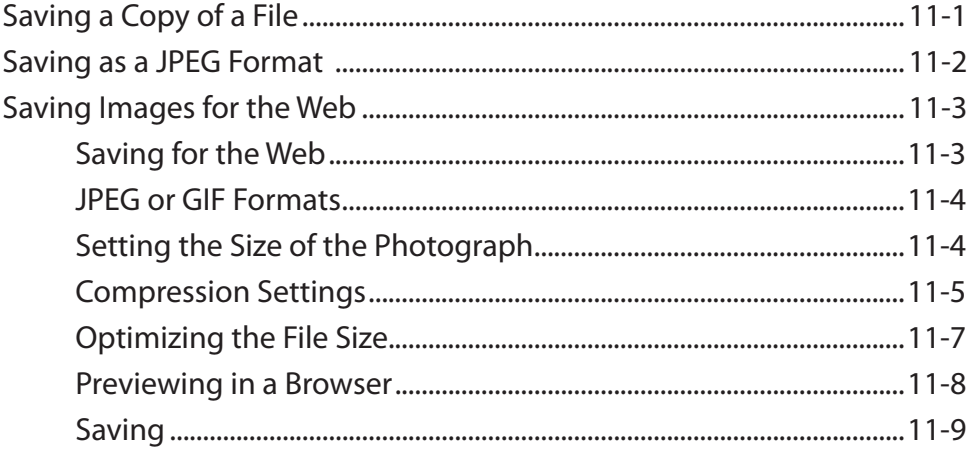

## Photoshop Project 1 (Multi-user only)

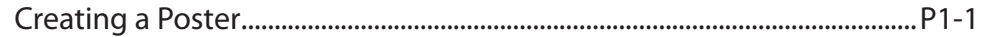

# <span id="page-6-0"></span>**Module 2 Contents**

### **Chapter 12: Repairing Parts of Images**

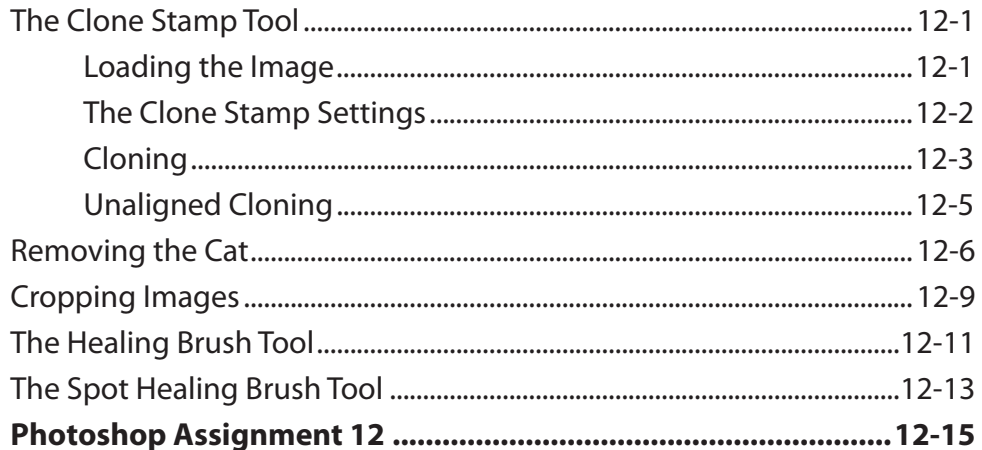

## Chapter 13: Applying Filters

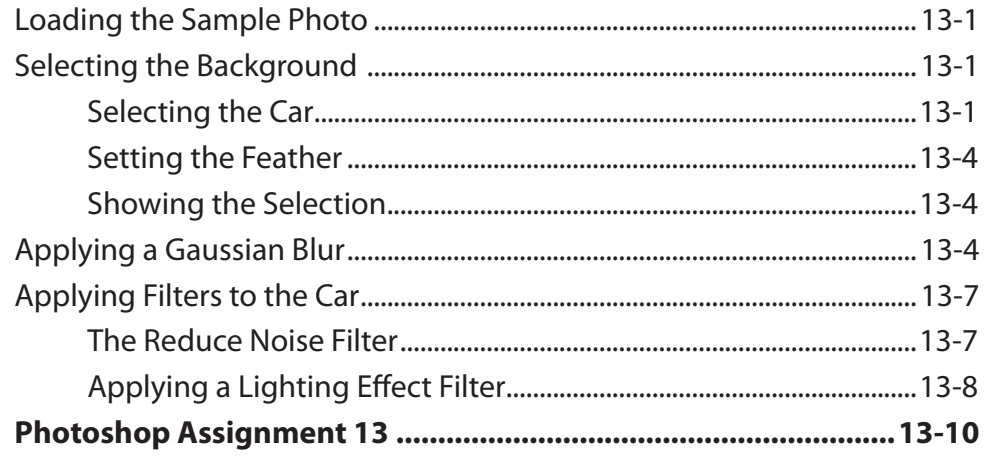

### <span id="page-7-0"></span>**Chapter 14: Creating Balls and Spheres**

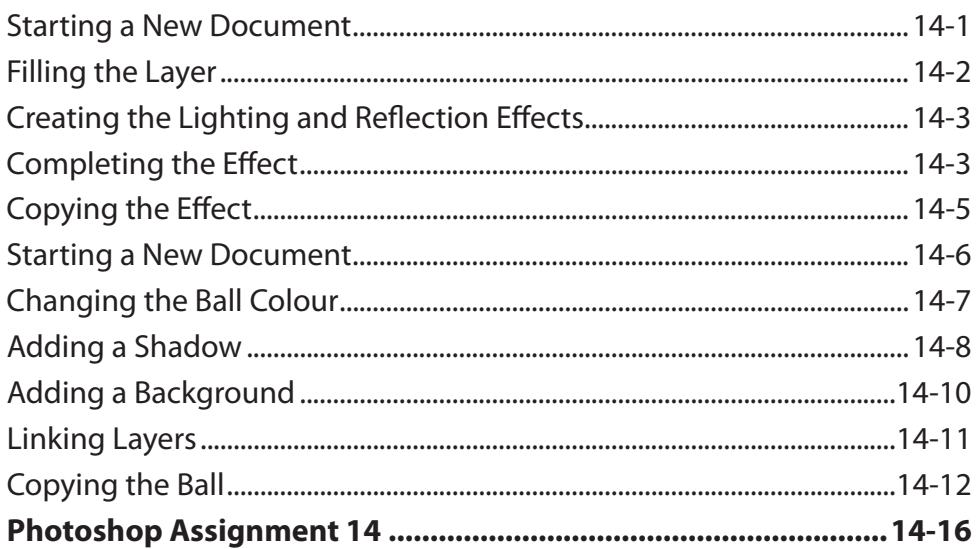

### Chapter 15: Artistic Filters

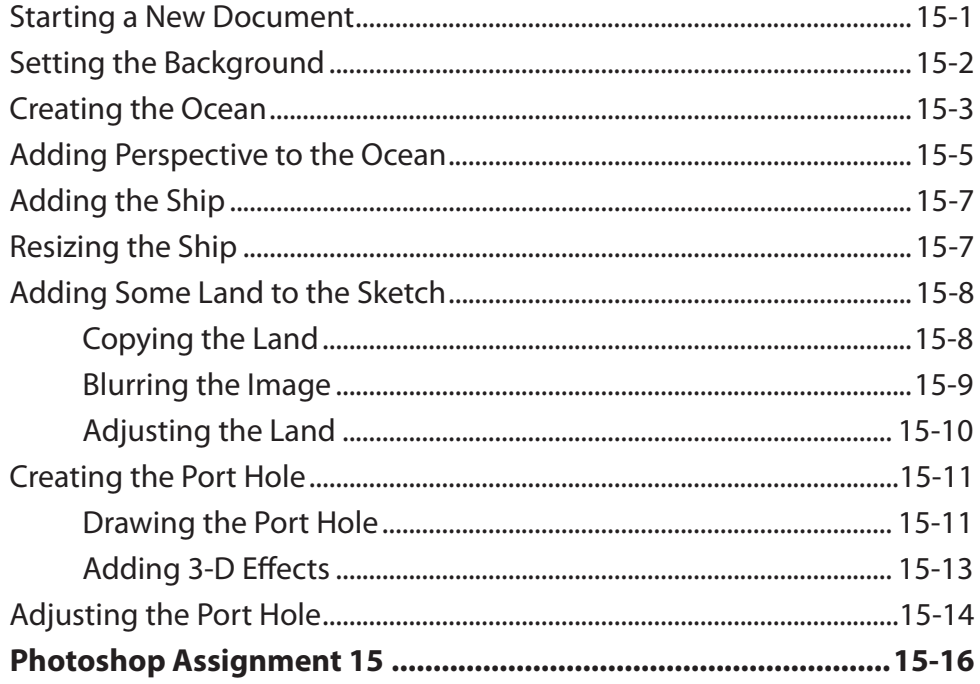

### <span id="page-8-0"></span>Chapter 16: Adjustment Layers

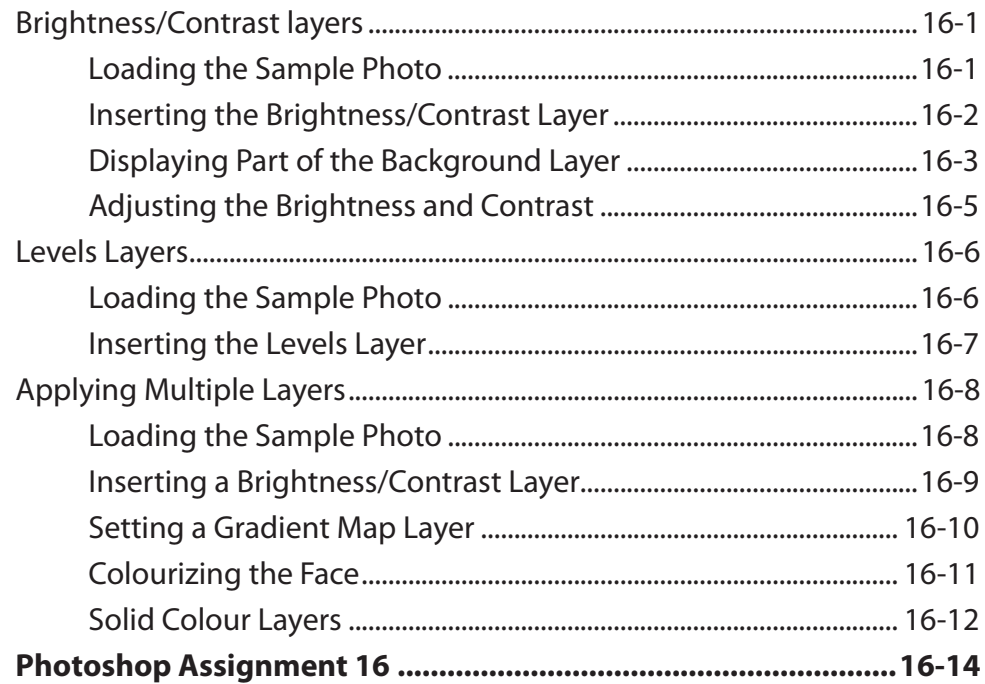

### **Chapter 17: Enhancing Photos of Faces**

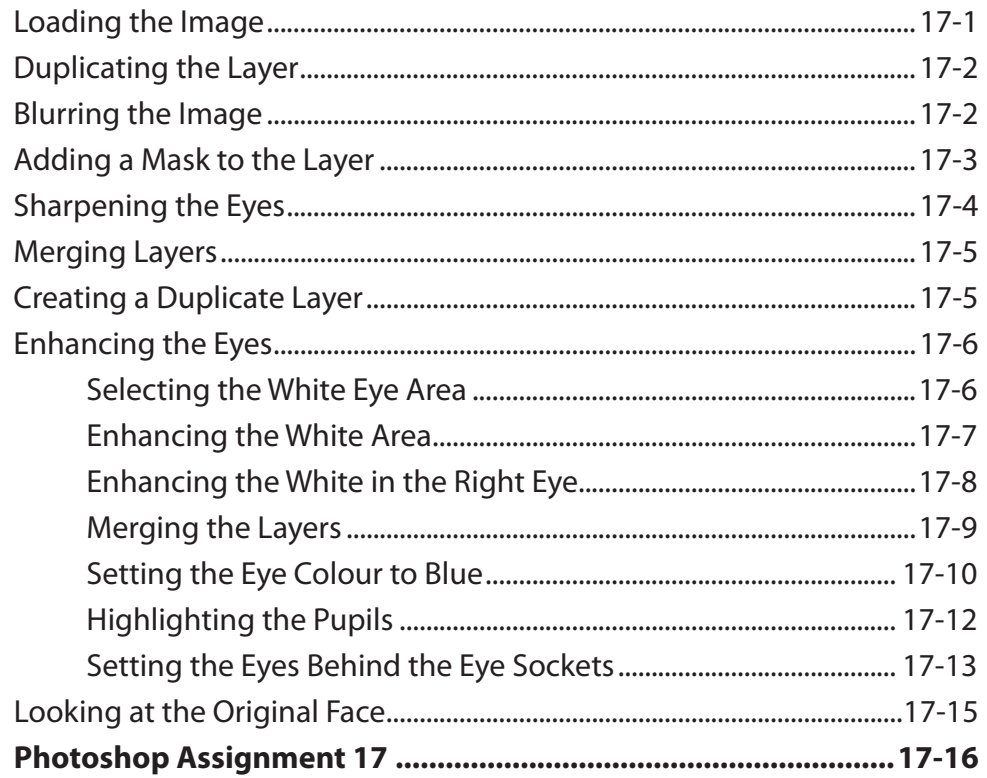

### <span id="page-9-0"></span>Chapter 18: Using Rulers and Grids

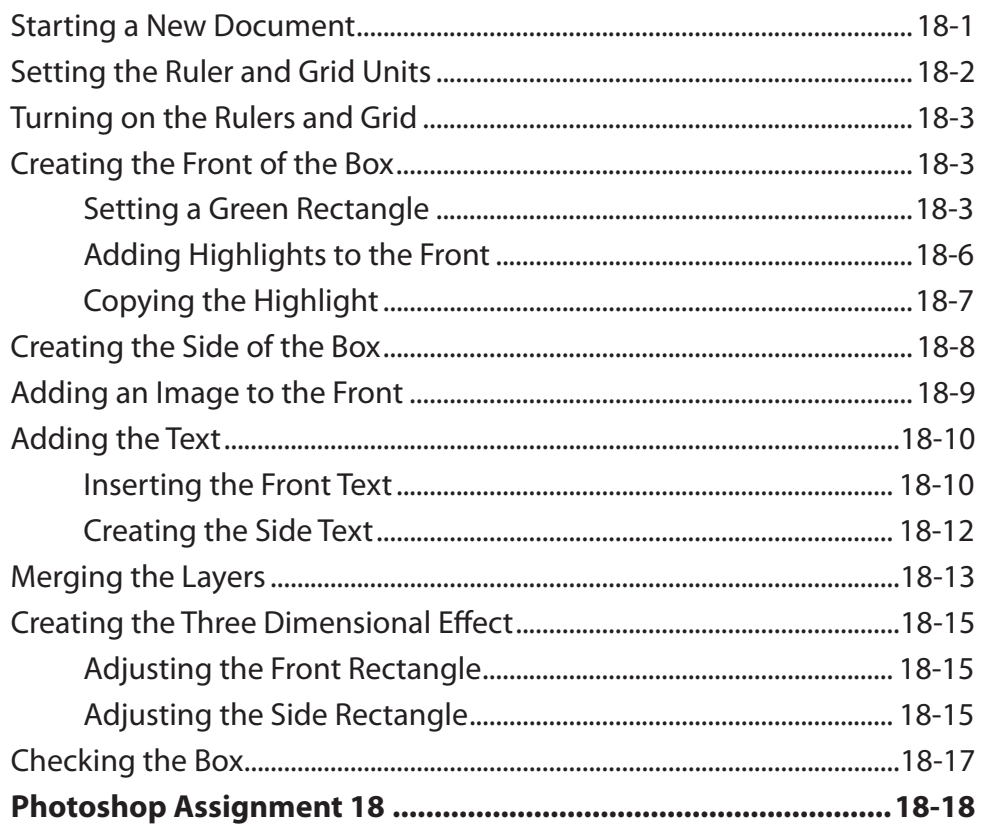

### Chapter 19: Creating Graffiti

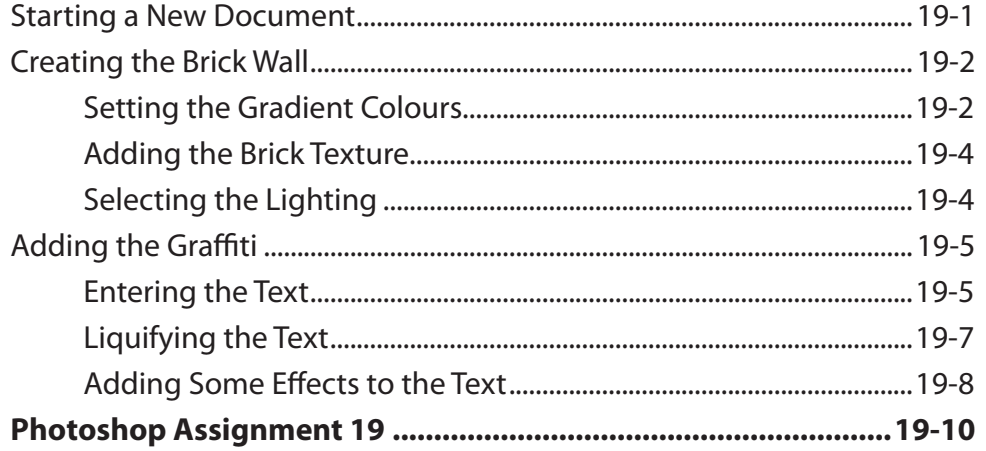

## <span id="page-10-0"></span>Chapter 20: Photo Adjustments

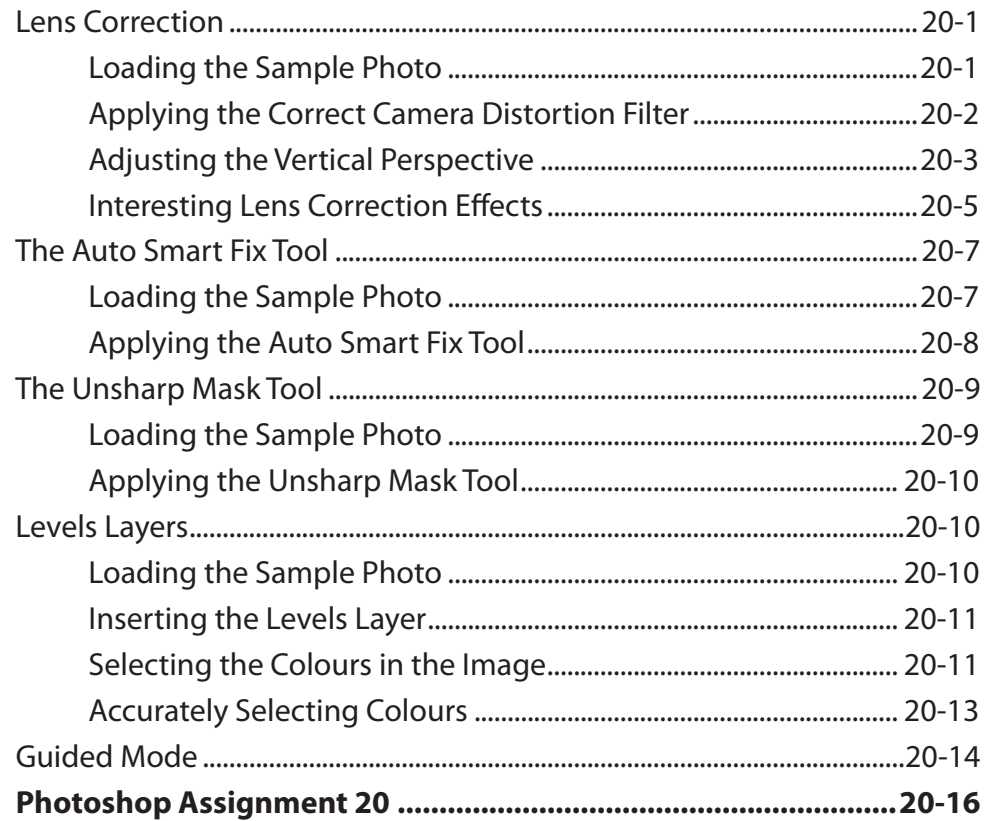

## Chapter 21: Displacing Images

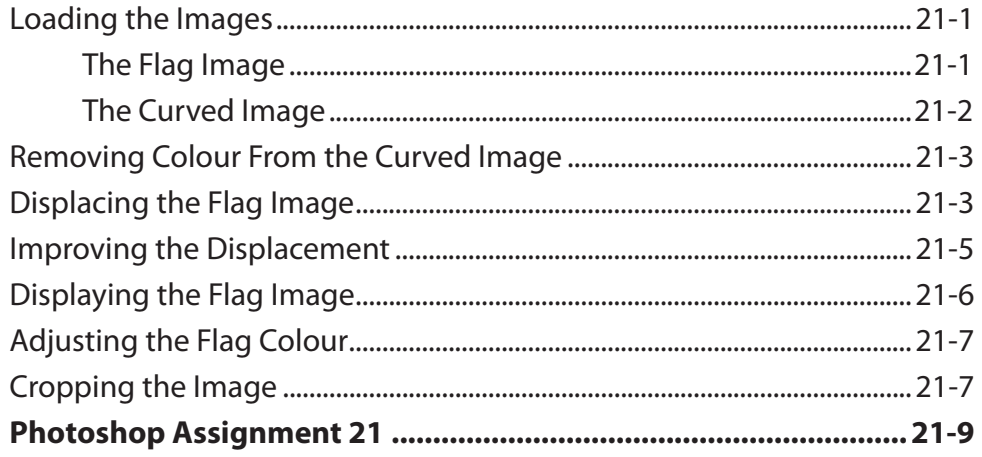

### <span id="page-11-0"></span>**Chapter 22: Creative Text Effects**

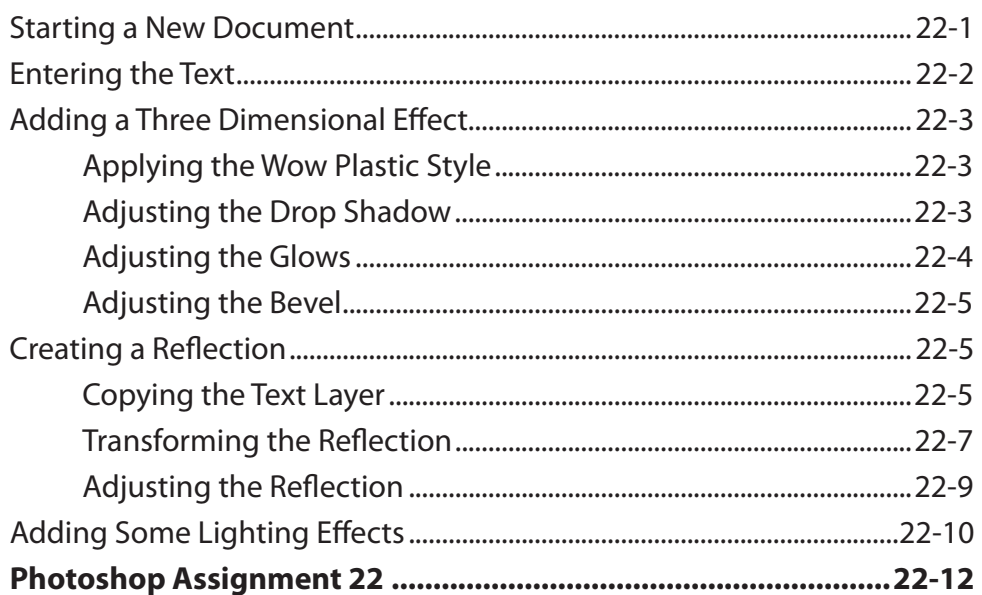

#### Chapter 23: Useful Tools

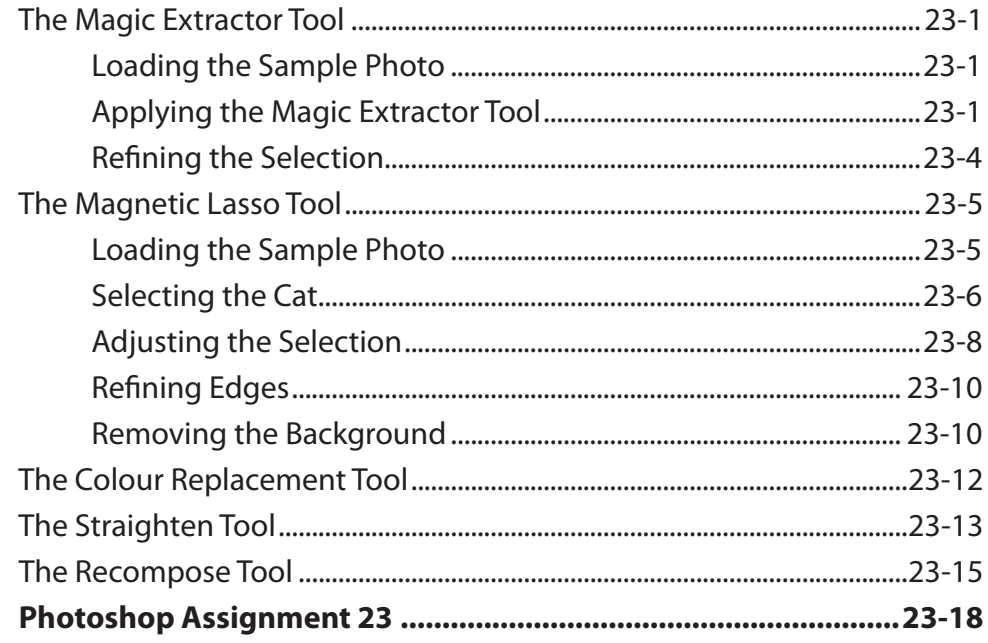

### Photoshop Project 2 (Multi-user only)

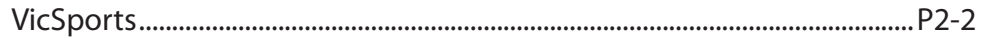